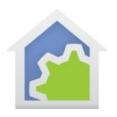

## **HCA Tech Note**

## **Quick Weather Testing**

Here is a sample program that you can add to your design that uses Weather Underground to determine if the current conditions in your location are hot, cold, windy, and rainy (right now or sometime today). You will find many places where knowing the current conditions can help you create programs that work better for your home. The weather providers provide almost too much data and you probably don't really care if the current temperature is 68 or 72. You really just need to know when it is hot, cold, etc.

The sample program sets flags that you can test in other programs to makes decisions on weather conditions. To import this into your design first download this zip file and unzip into your HCA documents area. Then from the HCA "Design" ribbon category, press the "Import" button and browse to the HCE (HCA Export) file. It will import the program into an "Import" folder where you can leave it or move it.

www.HCATech.com/download/V13/Doc/HCAWeatherSample.zip

After you do the import you can modify the program to set what limits are right for you – too hot over 80, too cold less than 40, etc.

Using this does require weather underground so you will need to configure the Weather Underground provider and that's simple but takes a few steps. It's all in another tech note:

http://www.HCATech.com/download/V13/Doc/TechNote WeatherUnderground.pdf

##end##